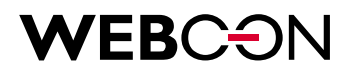

# **BPS 2019.1.3 Changes to SDK & API**

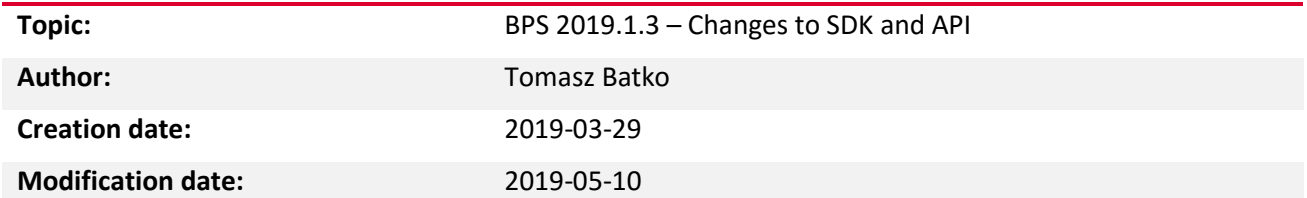

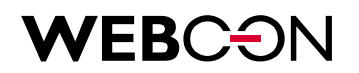

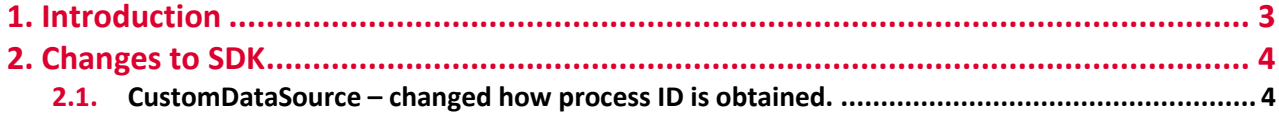

WEBCON Sp. z o.o.

ul. Skotnicka 252a, 30-394 Kraków tel: +48 12 443 13 90, fax: +48 12 443 13 75

Sąd Rejonowy dla Krakowa Śródmieścia XI Wydział Gospodarczy Krajowego Rejestru Sądowego Wysokość kapitału zakładowego: 50 000 zł

NIP: 676-241-40-97 REGON: 121153997 KRS: 0000349649

www.webcon.pl

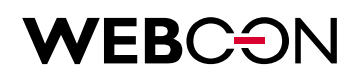

## 1. Introduction

The following document contains a list of changes in WEBCON BPS SDK and API when compared to version 2019.1.2. These changes break code compatibility or change how existing code works.

# WEBCON

## 2. Changes to SDK

#### **2.1. CustomDataSource – changed how process ID is obtained.**

In version 2019.1.3, data sources now have a new class: DataSourceContext which is used to reference the Context object in methods TestQuery() and GetColumns().

For clients using plugins of the 'Custom data source' type, it will be necessary to rewrite the plugin code and upload the new versions to WEBCON BPS Designer Studio.

If plugins of that type reference the ProcessID, the code will need to be migrated like in the following example:

```
Version 2019.1.2
 public override DataTable GetData(SearchConditions searchConditions)
  {
           var processId = Context.CurrentProcessID;
…
  }
 Version 2019.1.3
  public override DataTable GetData(SearchConditions searchConditions)
  {
           var processId = Context.CurrentProcessID.HasValue ? 
           Context.CurrentProcessID.Value : 0;
…
 }
```